## <sup>知</sup>存储侧修改磁盘后主机侧无法同步显示问题

[主机](https://zhiliao.h3c.com/questions/catesDis/807) **[陈明槐](https://zhiliao.h3c.com/user/other/132)** 2019-09-27发表

组网及说明

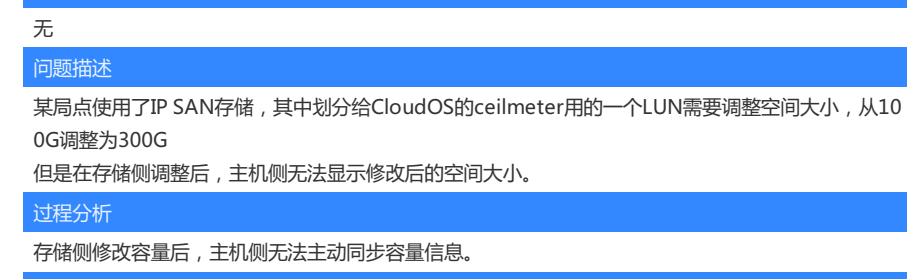

解决方法

方法1:在主机侧通过iscsiadmin命令重新连接

方法2:在主机侧对会话进行扫描获取修改后的容量信息

步骤一:执行命令,iscsiadm -m session -R

步骤二:如果步骤一无效,则再执行下命令 udevadm trigger

步骤三:如果使用了多路径的话,则需要重启多路径服务